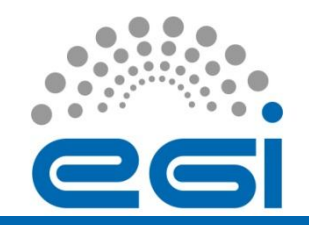

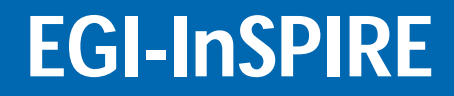

# Information System usage by the EGI Operational Tools

### D.Cesini (INFN/IGI) On behalf of the EGI-JRA1 activity

Towards an Integrated Information System Workshop Amsterdam 01/12/2011

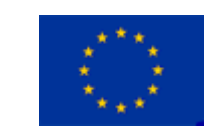

e-infrastructure

EGI-InSPIRE RI-261323 www.egi.eu Towards an Integrated Information System Workshop 1 Amsterdam 01/12/2011

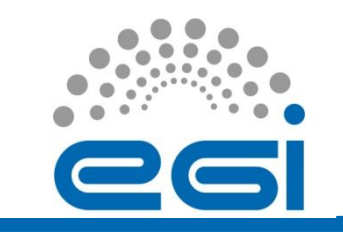

# **Outline**

- The EGI-JRA1 Activity
	- Developed tools and other tasks
- The GOCDB
	- Tool presentation
	- Tool usage statistics
- The ops current usage of the Information System and GOCDB
- Conclusion

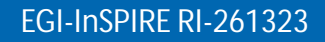

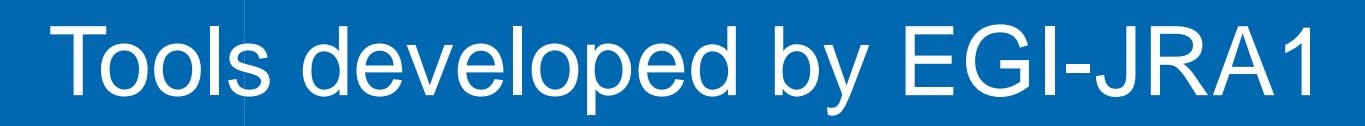

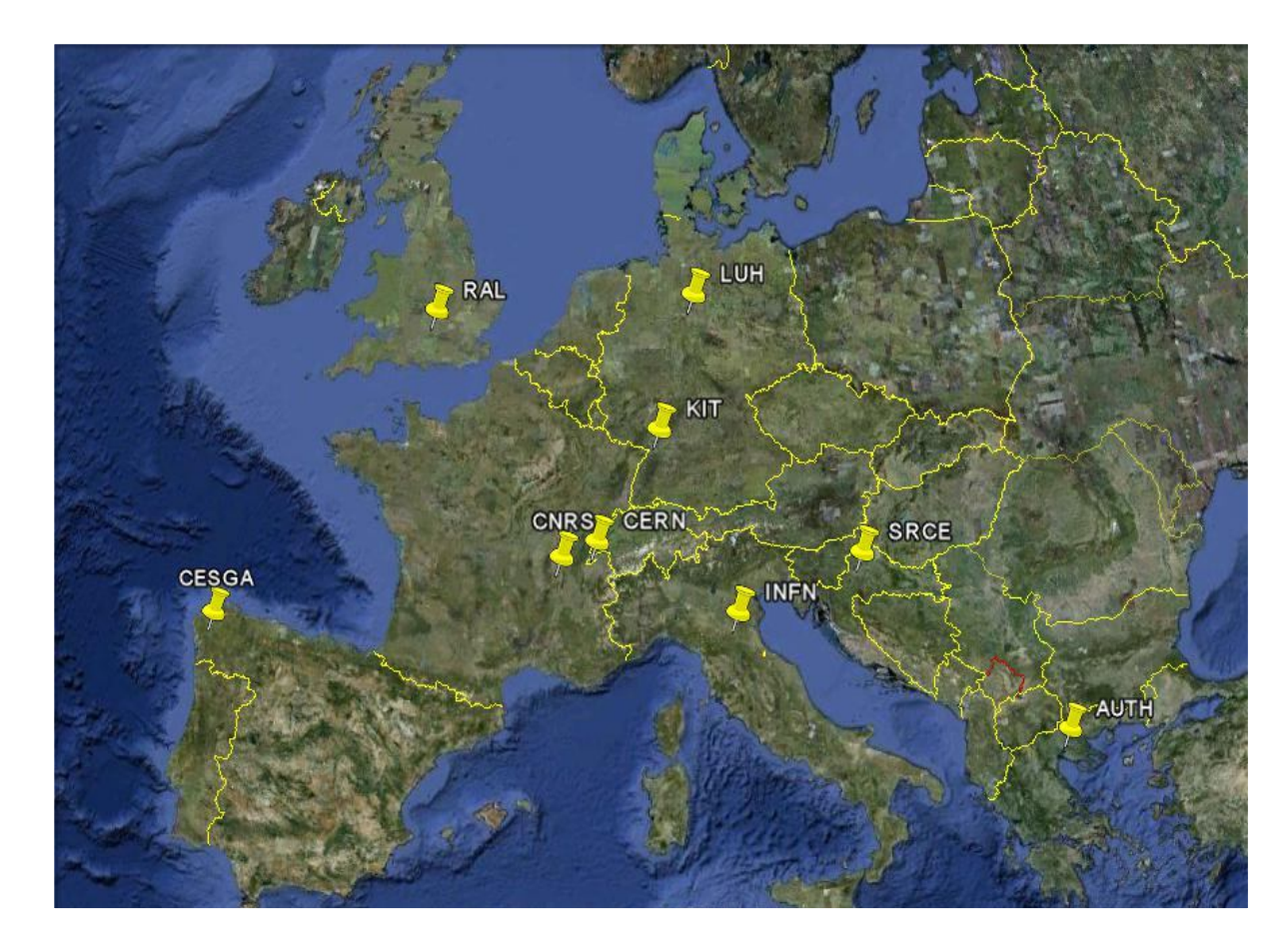

- **Operation Portal** (CNRS)
- EGI Helpdesk (KIT)
- GOCDB (RAL)
- **Accounting** Repository (RAL)
- Accounting Portal (CESGA)
- SAM/MyEGI (CERN/SRCE)
- **Metrics Portal** (CESGA)

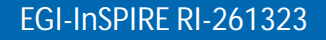

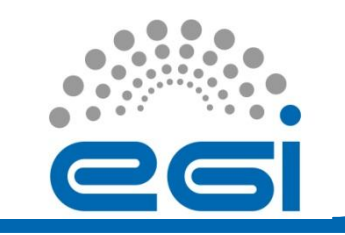

# **Other activity tasks**

- Message Broker Configuration to support tools and operation (AUTH)
- Accounting for different resource types (LUH/INFN/RAL)
	- Billing
	- Accounting of application usage
	- Accounting of data usage
	- Accounting of capacity and cloud computing usage

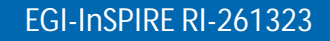

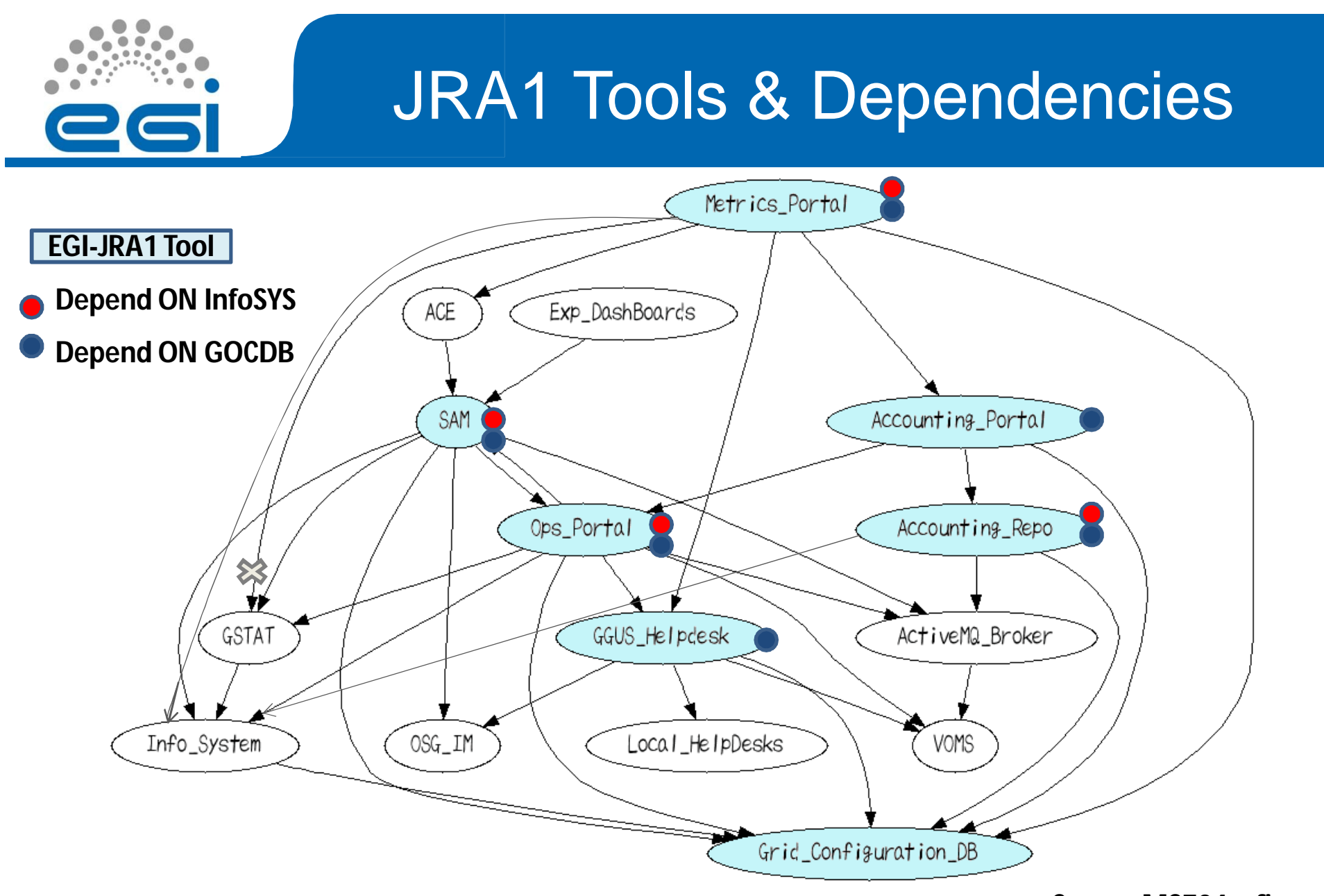

**Source MS704 + fixes**

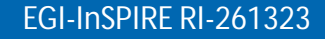

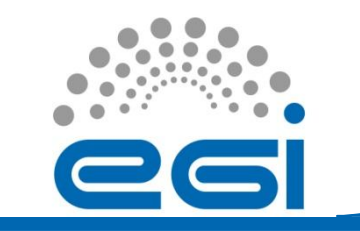

# GOCDB

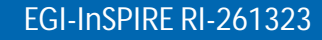

EGI-InSPIRE RI-261323 www.egi.eu Towards an Integrated Information System Workshop Amsterdam 01/12/2011

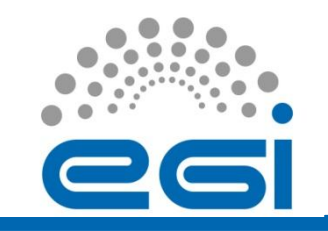

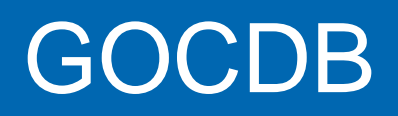

- EGI relies on a central configuration database to record "static" information
- Contributed by the resource providers
	- service instances that they are running
	- the individual contact, role and status information for those responsible for particular services

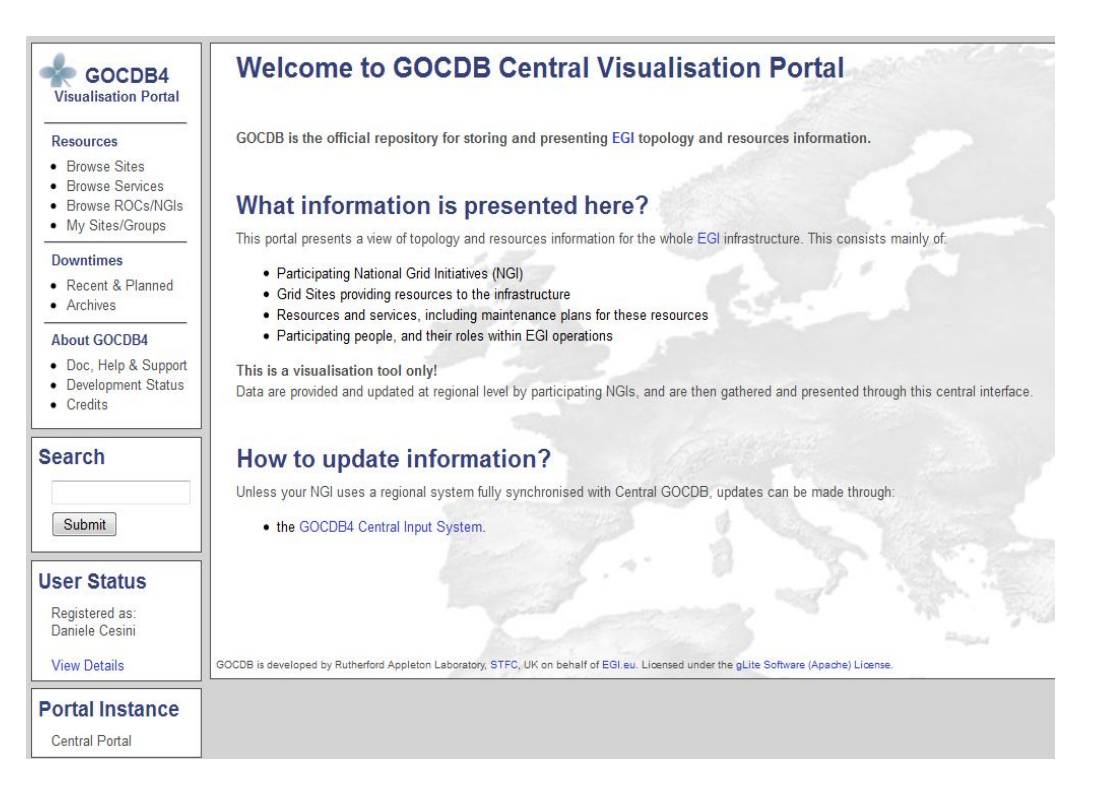

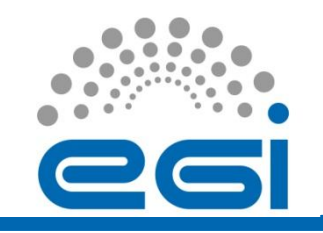

# GOCDB

- GOCDB is currently hosted centrally and can store both EGI data and Locally scoped data not intended to be visible to EGI
	- Regional Standalone GOCDB available/maintained for NGI willing to install it
	- Regional Publishing GOCDB not available is a long term development
- GOCDB comes along in two flavors, a *read-only* "Central Visualisation Portal" and a *writeable* "Input System"

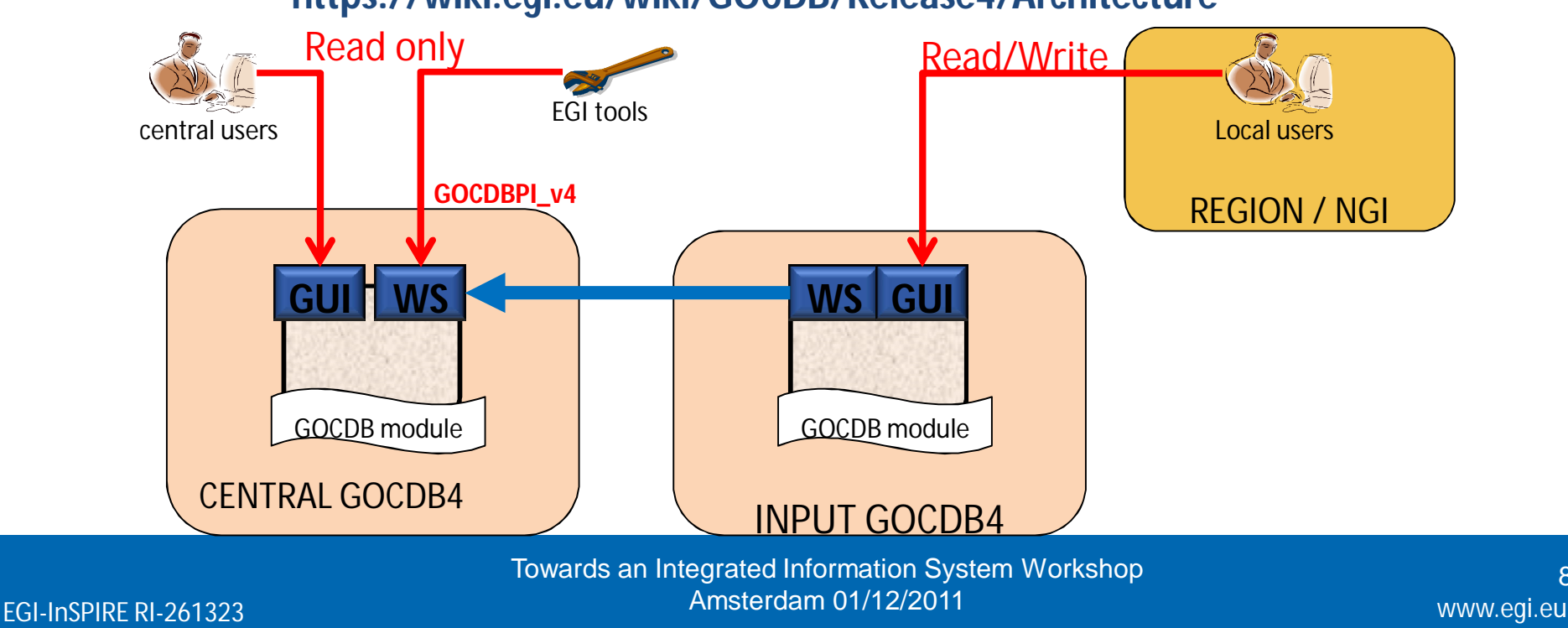

**https://wiki.egi.eu/wiki/GOCDB/Release4/Architecture**

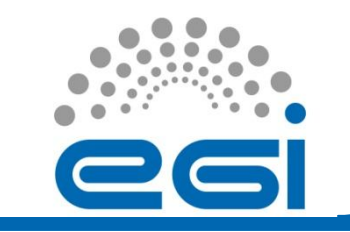

- A three tiered web application
	- a web GUI for manually recording Grid topology information
	- a REST style API for querying that data in XML
	- Data stored in an Oracle database
- GOCDB does not provide a writable programmatic interface for create/update/delete
	- Rather, the main CRUD interface is the web portal which provides control to users in defining their topology

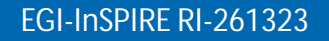

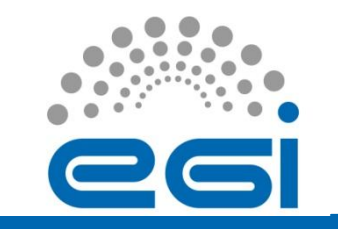

# GOCDB Data Model

- GOCDB records topology information and also its associated state
	- i.e. recording what sites/services/downtimes are meant to be functioning at a particular snapshot in time
- The information is largely hierarchical,
	- a parent NGI (group object) aggregates many child Site objects which in turn aggregate child Service Endpoints.
- Downtime objects are linked to individual service endpoints (not sites)
	- If all of the site's services are in downtime, then the whole site is effectively in downtime.
	- Each of the different entity types have relevant attributes, including people memberships, contact information, service types, downtime start/end dates etc.

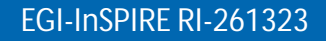

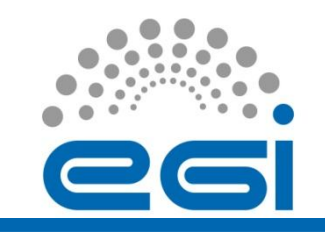

### GOCDB Permission & Role Model

- The permissions model is hierarchical
	- users with higher level permissions on parent objects (e.g. NGIs) can grant permissions to other users over sibling and child objects (e.g. Sites)
	- following the creation of a user with a top level 'NGI manager role,' NGIs can manage and propagate their own users, Sites, and Service Endpoints without involving the GOCDB administrators
	- the roles/permissions model is currently being redeveloped to facilitate finer grained permissions
		- In the newly evolving AAA model, the hierarchical permission model is less obvious
			- https://wiki.egi.eu/w/images/b/b7/FinerGrainedGOCDB\_rolesVeraProposal2.xls

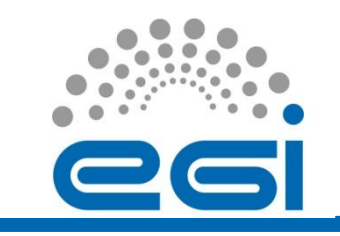

- GOCDB has predefined state transitions rules
	- sites have an associated 'Production' and 'Certification' status.
	- A Site would normally moves from 'Candidate -> Uncertified -> Certified' during the certification process
	- other transitions are strictly forbidden.
		- Similar state transition rules also exist when declaring and editing downtimes and when granting/revoking roles
- https://wiki.egi.eu/wiki/GOCDB/Input\_System\_User\_Do cumentation

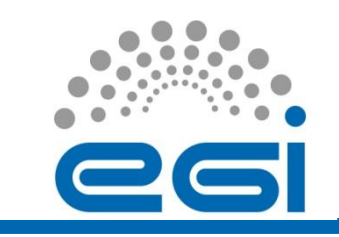

## GOCDB Historical Data and Auditing

- Data are never actually deleted from the DB
	- Instead, objects have an associated timestamp which indicates whether that object is currently 'live' or is deleted
	- By providing timestamp parameters to the PI methods, the PI can be used to query for historical/audit data
		- e.g. list a site's certification status history
		- who, why and when those changes were applied

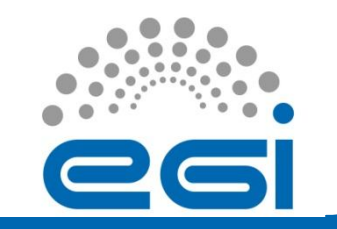

# GOCDB Usage Statistics (1/3)

### **PI Statistics on Visualization Portal**

- In October 2011 there were nearly 6 million separate queries for the PI:
	- which averages ~2.3 queries per second
	- The query rate has a background steady state averaging 0.4 MB/sec
	- cyclic daily peaks
		- reflecting requests from automated scripts
- Given this high usage, caching the results of popular and expensive queries is essential
	- Selected queries are executed every 30mins or so and the XML results are cached and served by Apache.

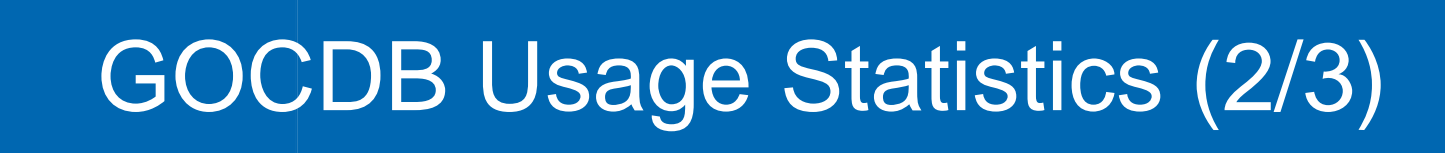

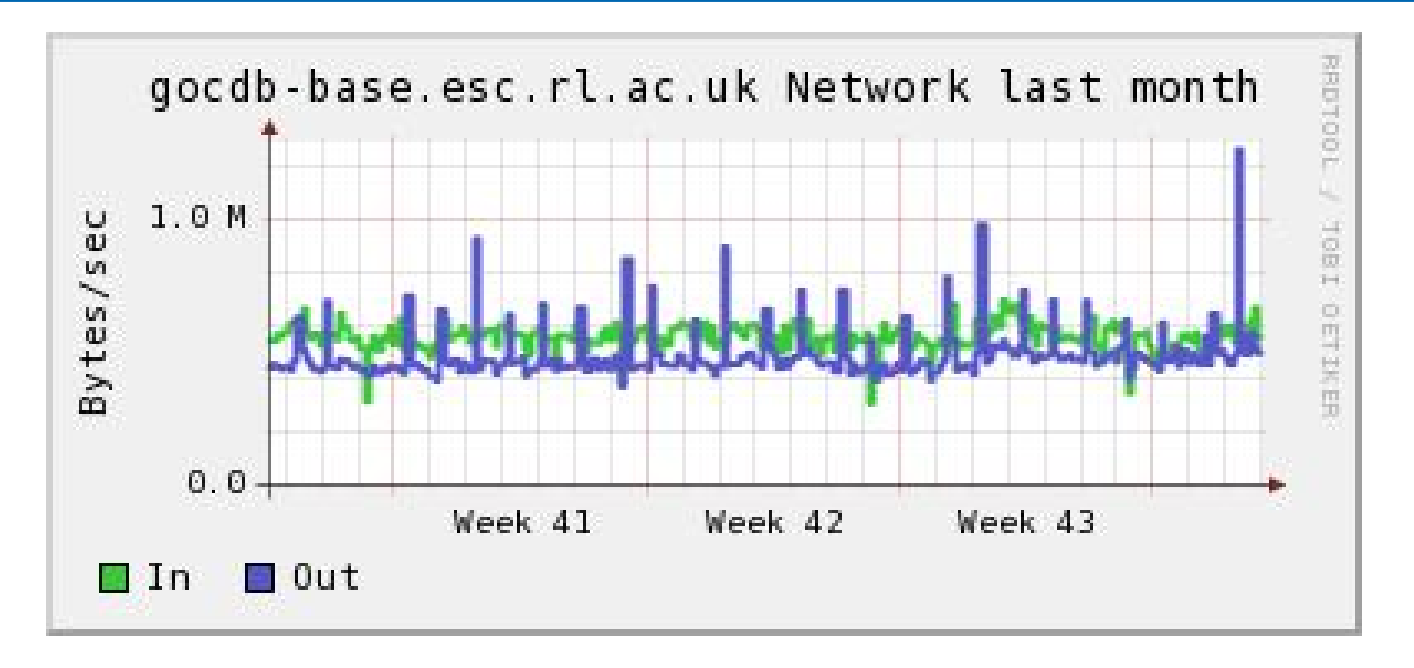

- The number of valid PI queries starting with URL fragment '/gocdbpi':
	- $-$  Sep=4.3M
	- Oct=5.9M

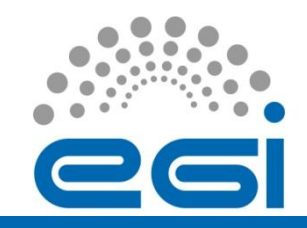

# GOCDB Usage Statistics (3/3)

### **User interactions on the read/write input portal**

- Usage of the read/write input portal can also be considered as high
	- The total number of separate page requests, excluding noise such as css and image file requests is:
		- Sep=8566
		- Oct=8974 (for Oct, this averages 289 user interactions per day).
	- A partial selection of different page requests for October and September are:

# TOTAL GET/POST requests (excluding noise) (Sep=8566, Oct=8974)

- # POST new downtimes (Sep=391, Oct=457)
- # POST edit downtimes (Oct=175, Sep=148)
- # View object (Sep=3854, Oct=3975)

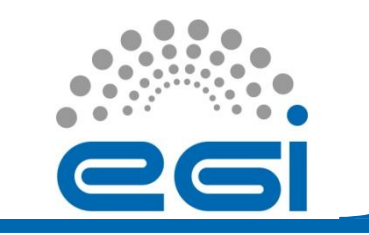

- **Main Entry Point: https://goc.egi.eu**
- https://wiki.egi.eu/wiki/GOCDB
- https://wiki.egi.eu/wiki/GOCDB/Documentation\_Index
- https://wiki.egi.eu/wiki/GOCDB/Release4

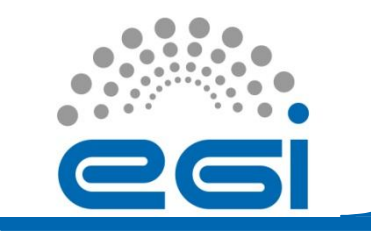

# GOCDB BACKUP

EGI-InSPIRE RI-261323 www.egi.eu Towards an Integrated Information System Workshop Amsterdam 01/12/2011

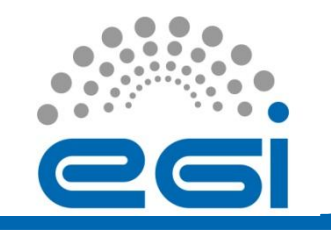

# GOCDB PROM (1/3)

- PROM is a proprietary Object Relational Mapping (ORM) style solution for persisting data as objects in a relational database, and importantly, for recording parent/child relationships (links) between those objects *without* defining DDL schema constraints at the database-schema level (relationships are traditionally enforced in a relational database using PK/FK constraints).
- By excluding DDL schema constraints, a PROM database can accommodate schema changes *without* affecting existing software or data.
- For GOCDB, the intention is to allow NGIs to add their own custom data objects to a local installation whilst leaving the core GOCDB objects intact.
- While the PROM methodology certainly does provide flexibility, it also increases complexity. This is especially true when querying for object relationships. This is because queries must repeatedly join across the core 'admin' PROM tables in order to determine those relationships before those objects can be returned as linked object-graphs.

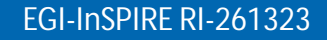

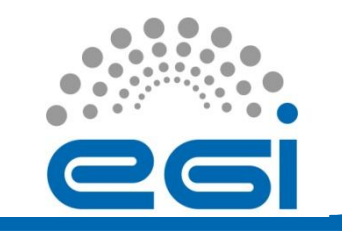

# GOCDB PROM (2/3)

- A PROM database requires a standard set of core 'admin' tables that are specifically used to record information about the different types of data objects, and which of those objects are related (linked). For example, for every new data object, a new entry is recorded in the PROM 'object list' table (recording the object id and other meta-data such as the object's table name).
- Similarly, parent/child relationships between objects are stored as individual entries in the PROM 'object link' table (each link entry associates a parent object of a particular type to a child object of a particular type).
- The rules for linking objects are defined in a separate 'link type' table. The core PROM admin tables include TOBJECTS, TOBJECTTYPES, TOBJECTLINKS, and TLINK\_TYPES. For GOCDB, the custom 'data' tables include USER, SITE, SERVICE\_ENDPOINT, DOWNTIME GROUP etc (see the logical and physical entity model diagrams).

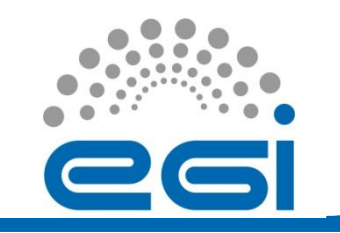

# GOCDB PROM (3/3)

- To ease working with a PROM database, a database agnostic 'IPromAPI' interface has been defined (introduced in GOCDB v4.2) which can be implemented for different databases as required (currently only implemented in PHP for Oracle).
- The IPromAPI interface is a CRUD style API and simplifies insertion/deletion/linking/updating of objects. Importantly, it also enforces the relationship rules as defined in the 'link type' table.
- Since object relationships are not defined in DDL, the 'Physical PROM DDL' is distinctly different from the 'Logical Object Model.' For more details on PROM see: https://wiki.egi.eu/wiki/GOCDB/PROM

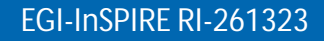

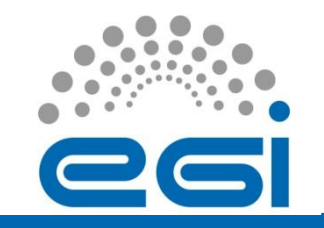

# *Logical* GOCDB Object Model (simplified)

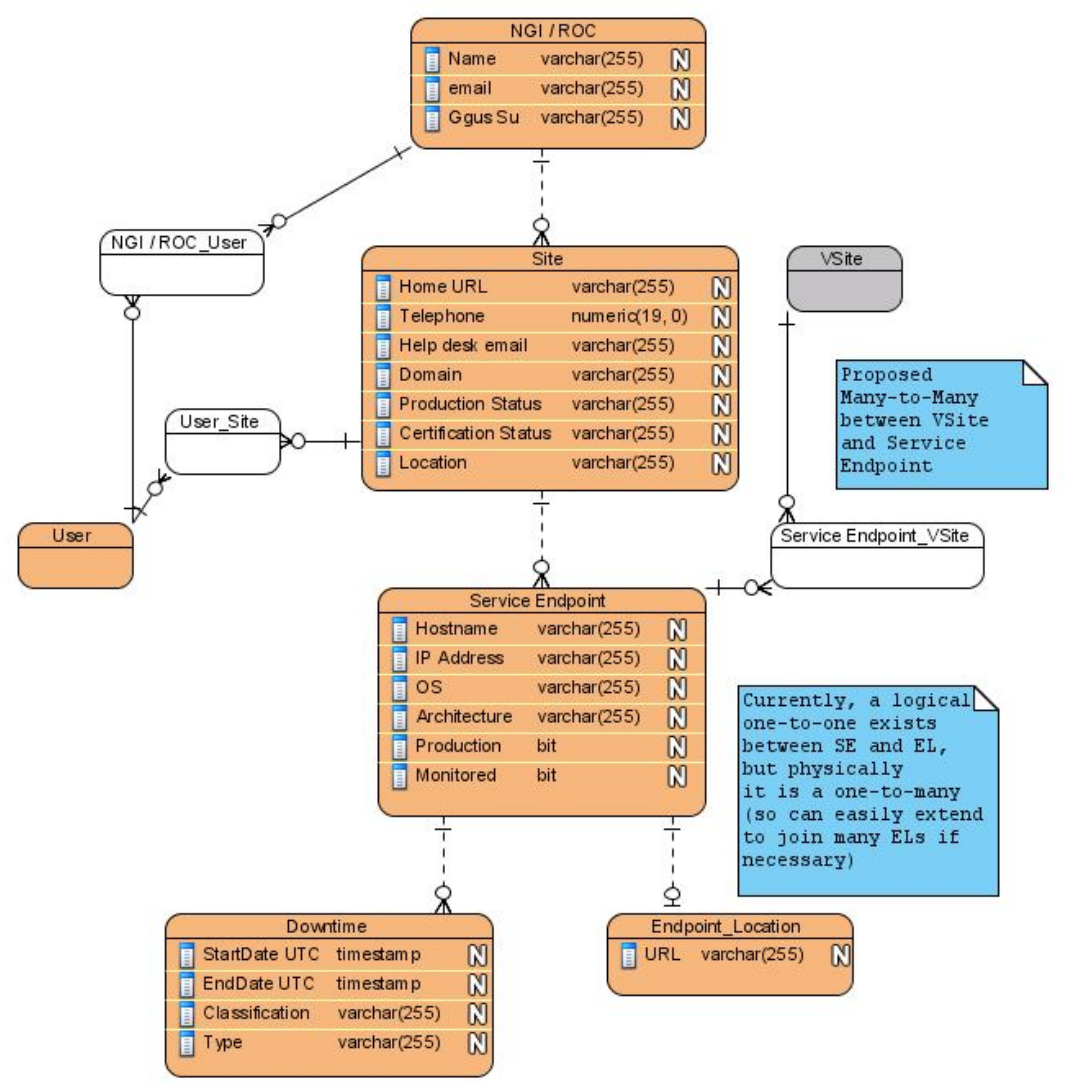

The relationships shown here are *logical* – they are not actually defined in a DDL schema with PK/FK constraints.

In a PROM database, relationships are enforced by the PROM API and the available link types recorded in the PROM admin tables (admin tables not shown, see the GOCDB physical entity model).

EGI-InSPIRE RI-261323 www.egi.eu Towards an Integrated Information System Workshop 22 Amsterdam 01/12/2011

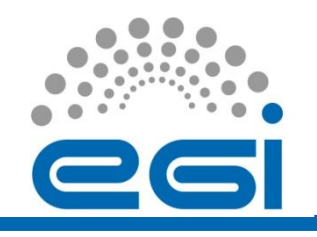

# Physical GOCDB Entity Model  $(1/2)$

#### ables below beginning with 'GOCDB ' regresent custom data tables (note, no sationships exist between tables)

**GOCDBTEST.CHANGELOG CERT STATUS GOCDBTEST.GOCDB CHANGE CERT REQ GOCDBTEST.GOCDB DESCRIPTORS GOCDBTEST.GOCDB DOWNTIMES** TIME CORIECTIO CORIECTIO **CORIECTIO** NUMBER TIMESTAM **AUTAINED** CGRIDID CGRIDID SITE **NUMBER** CGRIDID **NEIMEDITE OLD STATUS** NUMBER **EXT REFERENCE MITMERED** EXT REFERENCE NUMBER EYT DECEDENCE **NUMBER** NEW STATUS NUMBER PRIMARY KEY VARCHAR2/100 BYTE PRIMARY KEY VARCHAR2/100 BYTEV PRIMARY KEY VARCHAR2/100 RYTE  $QID$   $DN$ VARCHAR2 (200 BYTE NUMBER USER ID **NUMBER** NAME VARCHAR2 (100 BYTE) NEW DN VARCHARD (200 BYTE DESCRIPTION VARCHAR2 (2000 BYTE CLASSIFICATION VARCHARD (20 BYTE) EMAIL VARCHAR2 (50 BYTE) SEVERITY VARCHAR2 (20 BYTE) DESCRIPTION **CONFIRMATION CODE** VARCHAR2 (60 BYTE ARCHAR2 (4000 BYTE **DECLARATION TIMESTAMP** TIMESTAMP START TIMESTAMP TIMESTAMP **GOCDBTEST GOCDB GROUPS** END TIMESTAMP TIMESTAMP GOCDRIFSI GOCDR RESPONSIBLITIES GOCDRIFSI GOCDR ROUTERS ANNOUNCE TIMESTAMP TIMESTAME COBJECTIO COBJECTID COBJECTIO **CGRIDID NUMBER** CGRIDID CGRIDID EXT REFERENCE **MILLIADED NUMBER NUMBER EXT. REFERENCE EXT REFERENCE NUMBER** PRIMARY\_KEY VARCHAR2 (100 BYTE) **NUMBER** PRIMARY KEY VARCHAR2 (100 BYTE) PRIMARY\_KEY VARCHAR2 (100 BYTE NAME VARCHAR2 (100 BYTE) DESCRIPTION DESCRIPTION VARCHAR2 (100 BYTE) VARCHAR2 (100 BYTE VARCHAR2 (2000 BYTE in. PERMISSION\_MASK NUMBER FODN VARCHAR2 (100 RYTE GGUS\_SU VARCHAR2 (100 BYTE) **GOCDBTEST.GOCDB ENDPOINT LOCATION** VARCHAR2 (255 BYTE) **ISPINGABLE** CHAR (1 BYTE) COBJECTID **NUMBER ROD EMAL** ARCHAR2 (255 BYTE CGRIDID **MRFF** HELPDESK EMAIL VARCHAR2 (255 RYTE) **EXT REFERENCE** NUMBER SECURITY\_EMAIL VARCHAR2 (255 BYTE) VARCHAR2 / 100 BYTE PRIMARY KEY **GOCDBTEST.GOCDB GOD OBJECT GOCDBTEST.GOCDB SITES** VARCHAR2 (500 BYTE URL COBJECTID COBJECTID **WSDL** VARCHAR2 (500 BYTE) **NUMBER NUMBER** CGRIDID CGRIDID **JUINERED NUMBER** EXT REFERENCE NUMBER EXT REFERENCE **NUMBER GOCDBTEST.HTMLDB PLAN TABLE** PRIMARY KEY VARCHAR2 (100 BYTE PRIMARY KEY VARCHAR2 (100 BYTE STATEMENT ID VARCHAR2 (30 BYTE) **NAME** VARCHAR2 (3 BYTE) SHORT NAME VARCHAR2 / 100 BYTE PLAN ID NUMBER **GOCDBTEST.GOCDB TAGS** OFFICIAL NAME **VARCHAR2 (2000 BYT)** TIMESTAME **DATE** HOME URL VARCHAR2 (500 BYTE REMARKS VARCHAR2 (4000 BYTE) COBJECTID **NUMBER** GIS URL VARCHAR2 (500 BYTE CGRIDID NUMBER OPERATION VARCHAR2 (30 BYTE **IP RANGE** ARCHAR2 (500 BYTE EXT REFERENCE NUMBER **OPTIONS** VARCHAR2 (255 BYTE OPERATINGHOURS\_START TIMESTAMP OBJECT\_NODE VARCHAR2 (128 BYTE PRIMARY\_KEY VARCHAR2 (100 BYTE **GOCDBTEST.GOCDB SERVICE ENDPOINTS** OPERATINGHOURS END TIMESTAMP VARCHAR2 / 100 BYTE OR FOT OWNER VARCHAR2 (30 BYTE NAME **LOCATION** VARCHAR2 (100 BYTE OBJECT\_NAME **CORIECTIO** NUMBER DESCRIPTION VARCHAR2 (500 BYTE) VARCHAR2 (30 BYTE CGRIDID LATITUDE **NUMBER** OBJECT\_ALIAS VARCHAR2 (65 BYTE) **LONGITUDE NUMBER** EXT REFERENCE NUMBER OBJECT INSTANCE **NUMBER** DESCRIPTION PRIMARY KEY VARCHAR2 (100 BYTE) VARCHAR2 (2000 BYTE **OBJECT\_TYPE** VARCHAR2 (30 BYTE ENDPOINT VARCHAR2 (500 BYTE) **CREATION DATE** TIMESTAMP OPTIMIZER VARCHAR2 (255 BYTE) **EMAIL** VARCHAR2 (100 BYTE **HOSTNAME** VARCHAR2 (500 BYTE) SEARCH\_COLUMNS **NUMBER GOCDBTEST GOCDB USERS CONTACTTEL** HOST IP **VARCHAR2 (20 BYTE** VARCHAR2 (255 BYTE) NUMBER EMERGENCYTEL HOST DN VARCHAR2 (200 BYTE) VARCHAR2 (255 BYTE COBJECTID **ALLIMBER** PARENT ID NUMBER HOST\_OS **CSIRTEMAIL** VARCHAR2 (255 BYTE CGRIDID VARCHAR2 (50 BYTE NUMBER DEPTH **NUMBER** HOST\_ARCH VARCHAR2 (50 BYTE **CSIRTTEL** VARCHAR2 (255 BYTE) EXT\_REFERENCE **NUMBER POSITION** NUMBER EMERGENCYEMAIL VARCHAR2 (255 BYTE VARCHAR2 (100 BYT DESCRIPTION VARCHAR2 (2000 BYTE COST **NUMBER HELPDESKEMAIL** VARCHAR2 (255 BYTE FORENAME VARCHAR2 (100 BYT PRODUCTION\_LEVEL VARCHAR2 (20 BYTE) CARDINALITY NUMBER VARCHAR2 (1 BYTE) SURNAME VARCHAR2 (100 BYT) **RETA:** BYTES<br>OTHER TAG **NUMBER IS MONITORED** VARCHAR2 (20 BYTE) VARCHAR2 (20 BYTE TITLE VARCHAR2 (255 BYTE **CERTIFICATE DN** VARCHAR2 (200 BY) PARTITION\_START VARCHAR2 (255 BYTE) WORKINGHOURS\_START TIMESTAMP **PARTITION STOP** VARCHAR2 (255 BYTE TIMESTAMP **WORKINGHOURS END** PARTITION\_ID **NUMBER** VARCHAR2 (50 BYTE **EMAIL OTHER LONG** TELEPHONE VARCHAR2 (60 BYTE DISTRIBUTION VARCHAR2 (30 BYTE) CPU\_COST NUMBER IO COST NUMBER TEMP SPACE NUMBER ACCESS\_PREDICATES VARCHAR2 (4000 BYTE) **GOCDBTEST.MV\_SITES\_PK GOCDBTEST.GOCDB\_EGEE\_OBJECTS** FILTER PREDICATES **VARCHAR2 (4000 BYTE)** PK SITE VARCHAR2 (100 BYTE **PROJECTION** VARCHAR2 (4000 BYTE) COBJECTID **NUMBER** PK ROC VARCHAR2 (100 BYTE TIME **NUMBER** CGRIDIO **QBLOCK NAME** PK\_COUNTRY ARCHAR2 (100 BYT VARCHAR2 (30 BYTE EXT REFERENCE NUMBER **GOCDBTEST.MV SE PK** PK PRODUCTIONINFRASTRUCTURE VARCHAR2 (100 BYT PRIMARY\_KEY VARCHAR2 (100 BYTE) PK SE R2 / 100 BYT PK DOMAIN ARCHAR2 (100 BY) ObjectID NUMBER PK TYPE VARCHAR2 (100 BYTE PK CERTIFICATIONSTATUS VARCHAR2 (100 BYT Object Type VARCHAR2 (100 BYTE) PK SITE VARCHAR2 (100 BYTE) PK TIMEZONE VARCHAR2 (100 BYT) VARCHAR2 (100 BYTE) **Is\_EGEE\_Object** 

Note, PK/FK relationships do not exist between tables in a PROM database. Instead, they are enforced by the application using the PROM API.

The tables in the upper half of the diagram are the GOCDB specific data tables, while the tables in the lower half are the PROM admin tables.

EGI-InSPIRE RI-261323 www.egi.eu Towards an Integrated Information System Workshop Amsterdam 01/12/2011

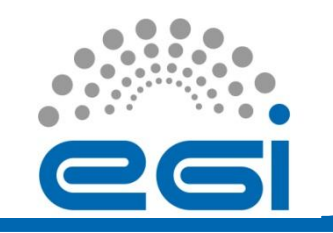

# Physical GOCDB Entity Model (2/2)

#### Tables below beginning with 'T' are core PROM tables (note, no relationships exist between tables)

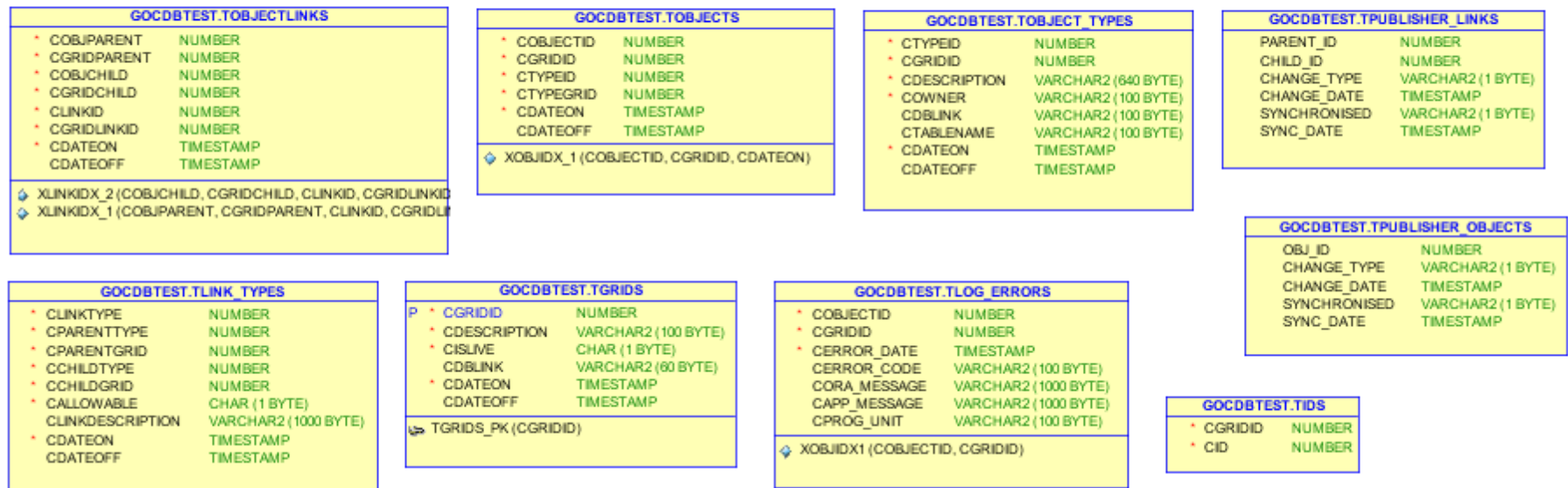

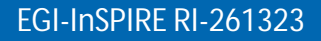

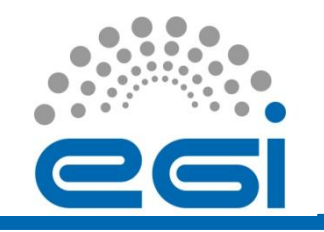

# GOCDB PI

- The PI is a set of RESTful GET request methods for querying GOCDB data formatted in XML over **HTTPS**
- Each method can be parameterized in order to narrow the search results, e.g.:
	- select all SEs belonging to Site X
	- show all sites belonging to NGI X
- Some popular methods can be scoped, i.e.
	- https://goc.egi.eu/gocdbpi/private/?method=get\_site&sco pe=Local (returns all Local scoped sites)
- https://wiki.egi.eu/wiki/GOCDB/PI/Technical\_Documentation

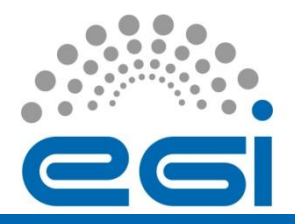

# GOCDB PI Methods

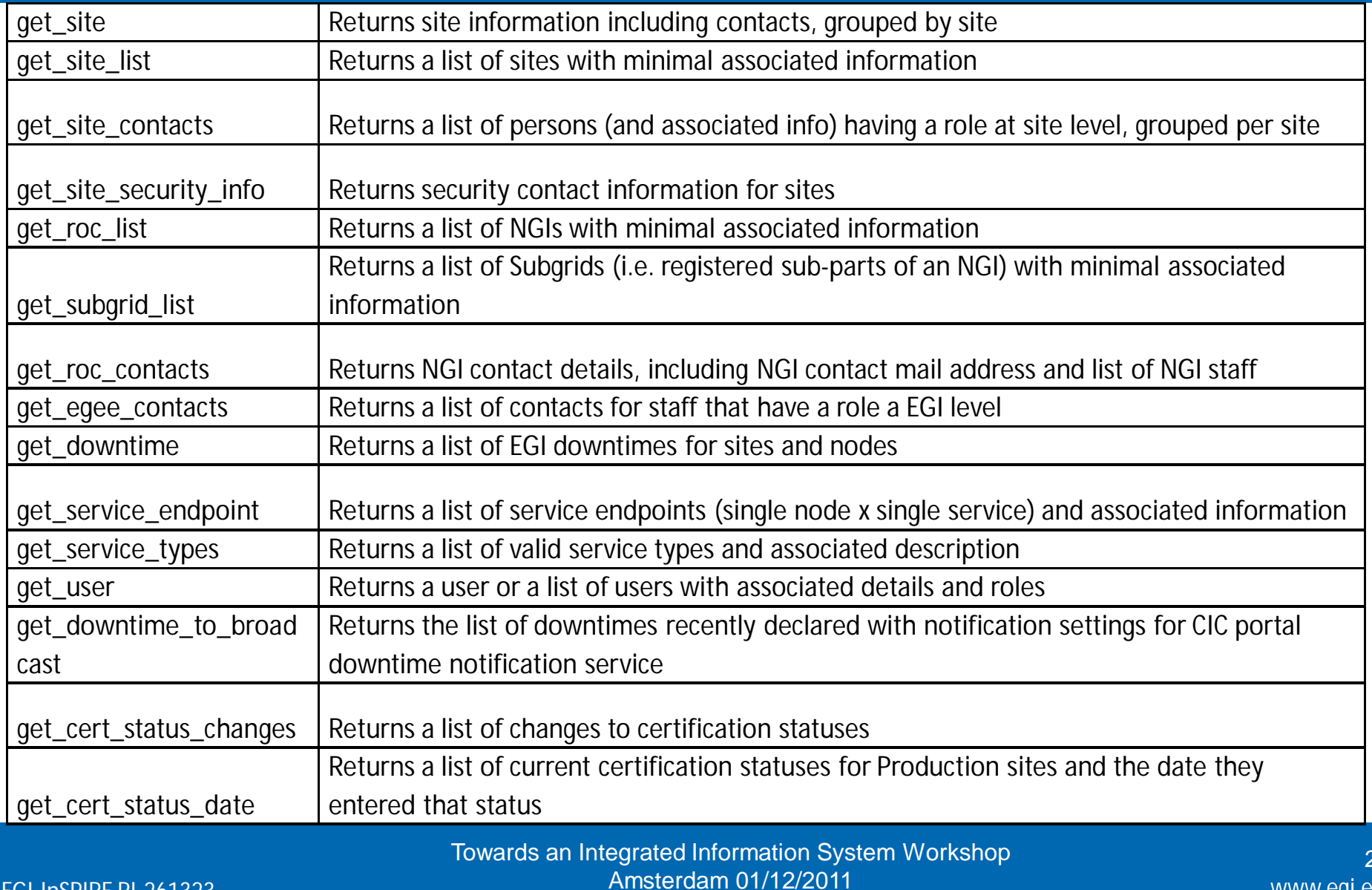

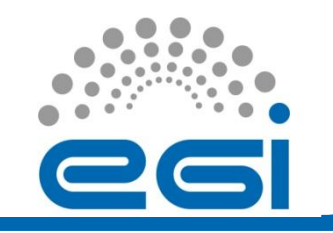

# Status of Regionalisation Developments

- GOCDB developments in 2011 have focused on
	- a significant amount of re-development/refactoring
	- addressing new requirements for the central instance that have emerged throughout the year.
	- (more info on https://wiki.egi.eu/wiki/GOCDB/Release4/Development)
- Fixing the Atomic PROM API and addition of data-scoping/tagging are essential for the regional-publishing model described at: https://wiki.egi.eu/wiki/GOCDB/Release4/Regionalisation
- There are still three outstanding developments to be tackled before we can really start in earnest on regionalization:
	- Virtual Sites
	- a finer grained permission/authorization model
	- replacing the current XML output module as it cannot create nested XML collections (is necessary)
	- These are detailed at: https://wiki.egi.eu/wiki/GOCDB/Release4/Development#Development\_Roadmap

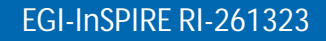

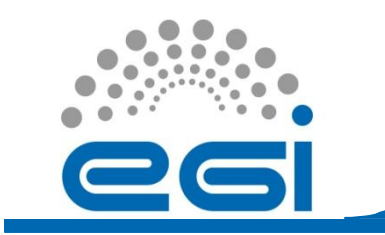

# Operations Portal

EGI-InSPIRE RI-261323 www.egi.eu Towards an Integrated Information System Workshop Amsterdam 01/12/2011

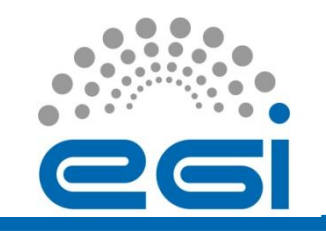

# Operations Portal

Single access point to almost all operational information. Widely used in the day-byday run of the GRID.

- Broadcast tool
- Operational Dashboard
- VO Information
	- IDCard
	- User Traking
	- Resources
- USCT Management Dashboard
- **Security Dashboard**
- COD Dashboard
- VO Oriented Dashboard (in progress...)

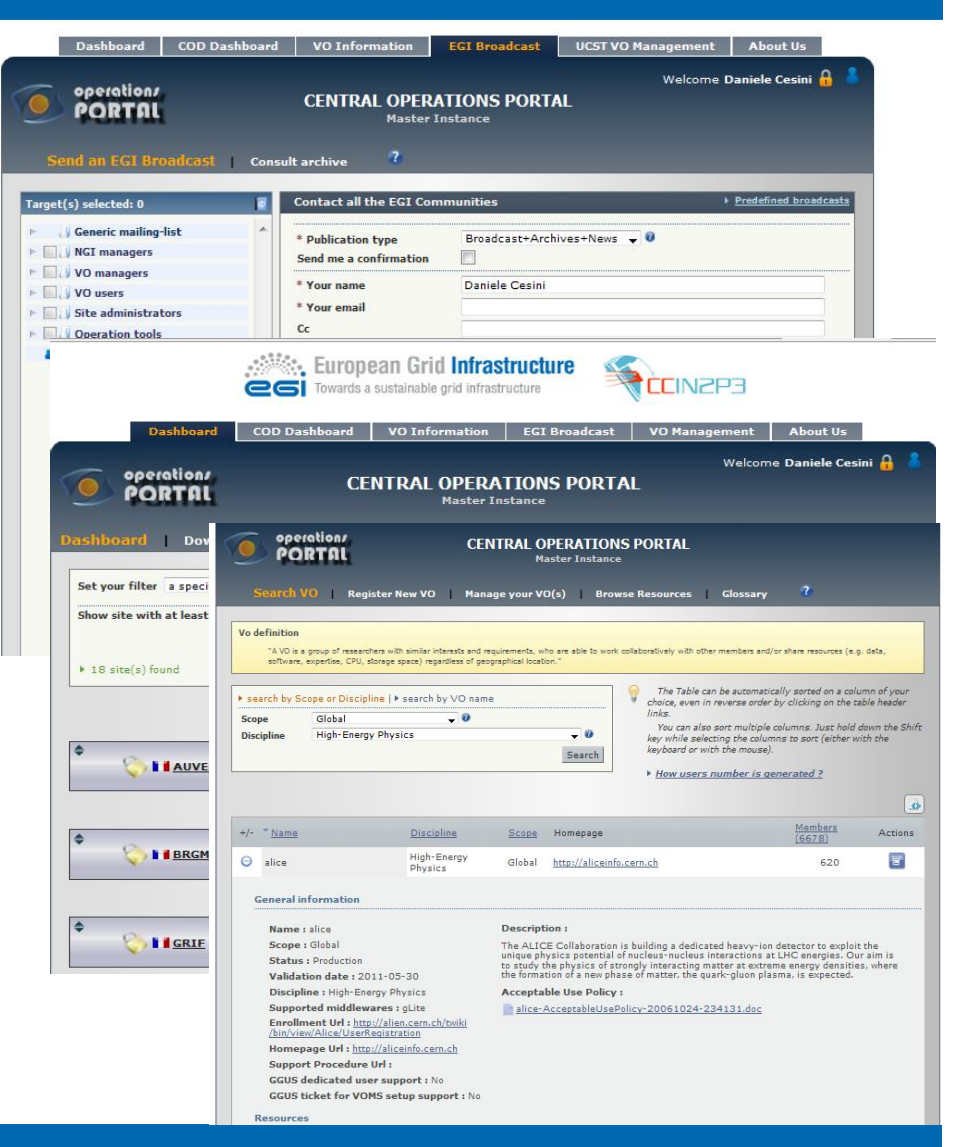

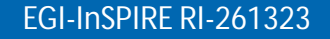

29

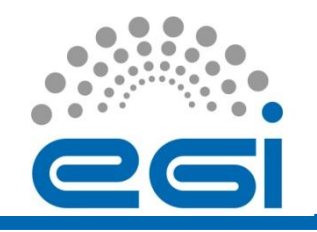

# Operations Portal Architecture

Regional and Central **Instances** synchronized though Lavoisier

More info: MS701 : https://docume nts.egi.eu/docu ment/39

MS705: https://docume nts.egi.eu/docu ment/27

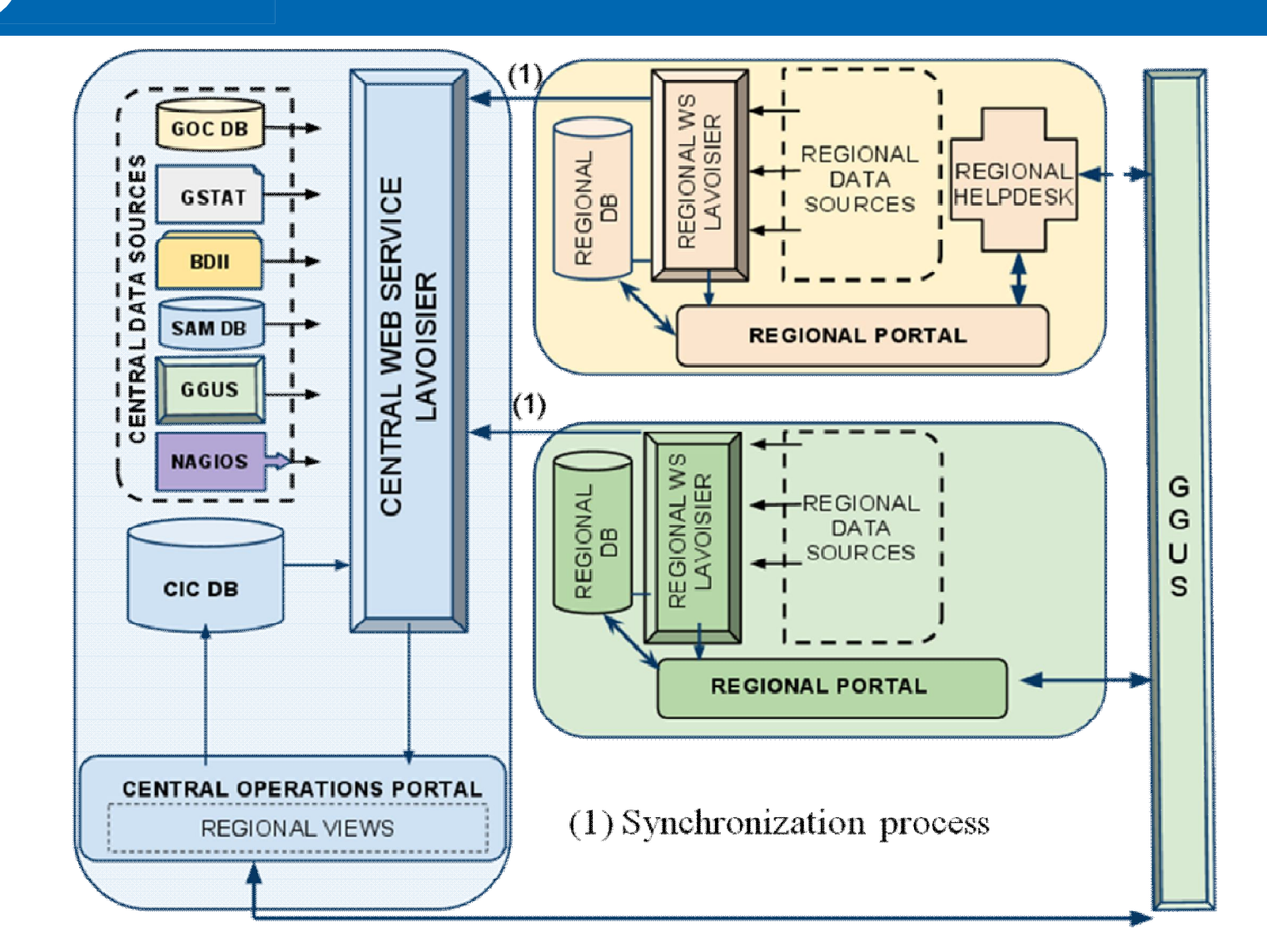

EGI-InSPIRE RI-261323 www.egi.eu Towards an Integrated Information System Workshop Amsterdam 01/12/2011

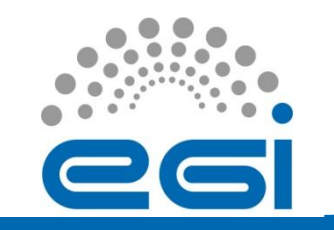

- Direct ldap queries to one Top-BDII
	- Service topology: where ? What ? And which VO ?
	- Every 2 hours
	- Cache mechanism: not replaced in case of failure
	- GOC DB information insufficient (VO Information)
- Query to GSTAT (per site and per VO)
	- status of the sBDII CPU (site, vo) Jobs (site, vo) Storage (site, vo)
	- Every 6 min
	- Cache mechanism: not replaced in case of failure

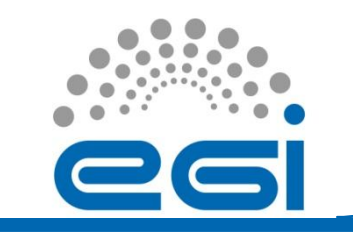

- Information coming from BDII is used
	- By Downtime Notification System
	- Into the Resource Distribution browser
		- site and VO view
- Information coming from GSTAT is used
	- By the VO Module
	- By the Dashboard

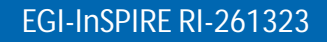

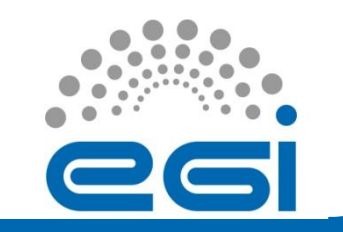

- GOCDB as official source of the following information:
	- services/sites/ngi topology
	- contact info
	- production status
- This information is enhanced by GSTAT or BDII queries

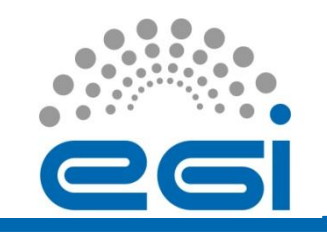

# Ops Portal Requirement to **InfoSys**

- Continue to offer the same level of information available today by the three tools
- Enhance this information if possible
	- more information at the service level
		- storage distribution on specific SE
- More APIs
	- To query the BDII ldap commands are not enough flexible and easy usable
	- in GSTAT not possible to have a global view (egi\_ngi , egee\_roc, wlcg\_tier )

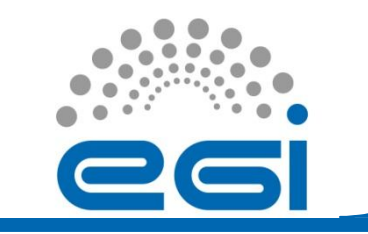

# SAM Framework

EGI-InSPIRE RI-261323 www.egi.eu Towards an Integrated Information System Workshop 35 Amsterdam 01/12/2011

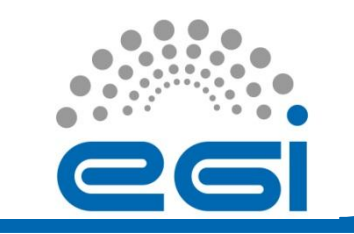

SAM monitoring framework for RCs and services

- − one of the main data sources for the Operations Portal
- − data source to create Availability/Reliability statistics
- − components:
	- 1. test submission framework: based on the NAGIOS system set up and customized by the NAGIOS Configurator (NCG)
	- 2. databases for storage of information about topology, metrics and results
	- 3. visualization tool GUI: MyEGI

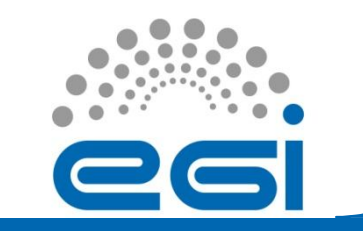

#### SAM architecture

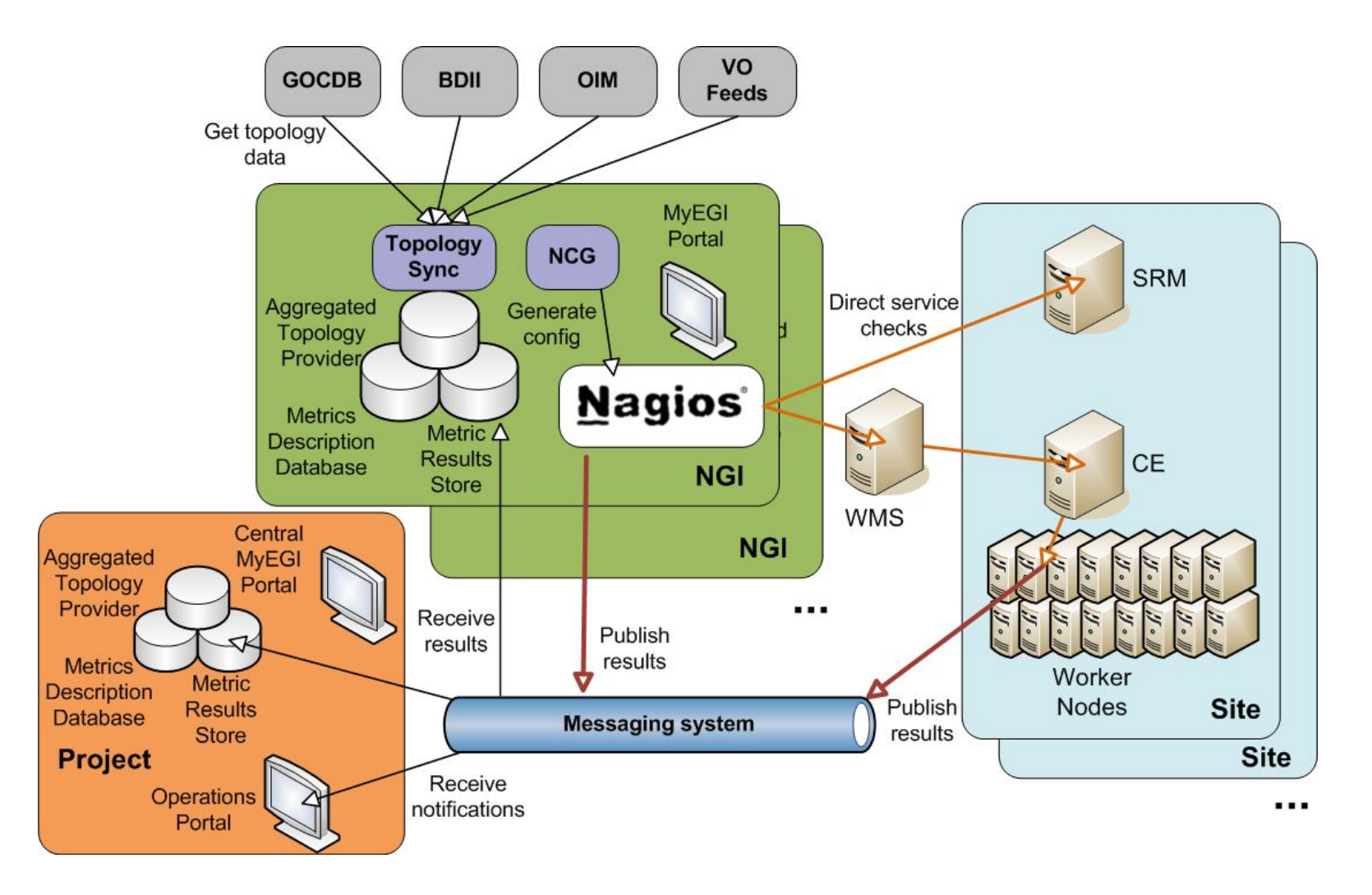

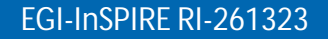

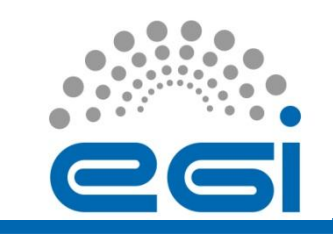

- BDII, GSTAT and REBUS are used by SAM
- From BDII (direct Idap queries):
	- service URIs
	- supported VOs for each service
	- services supporting different MPI implementations;
- From GSTAT:
	- CPU information (PhyCPU, LogCPU, ksi2k, HEPSPEC06);
- From REBUS:
	- Tier and federations (Tier, Federation, FederationAccountingName, Site, Infrastructure, Country).

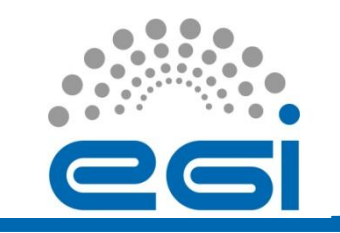

### SAM and GOCDB

- SAM uses the GOCDB by querying the following feeds:
	- https://goc.egi.eu/gocdbpi/private/?method=get\_site
	- https://goc.egi.eu/gocdbpi/private/?method=get\_service\_endpoint
	- https://goc.egi.eu/gocdbpi/private/?method=get\_downtime
	- https://goc.egi.eu/gocdbpi/private/?method=get\_service\_types
- The Information System is needed to get extra information not provided by GOCDB
	- which VOs support each service and services supporting MPI implementations

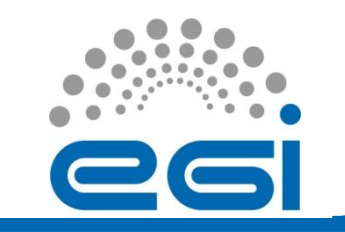

- Frequency of information retrieval = 30mins (configurable)
- A caching mechanism is used internally
	- Information is stored and updated every time it is modified.
- Infosys endpoints are in the configuration files (there is no discovery)

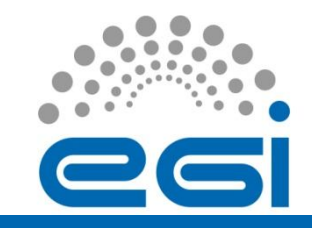

## SAM Requirements to the InfoSys

- Current InfoSys provides sufficient information and we have no new requirements
- All the information provided is needed by SAM
	- Replacing one of the InfoSys would require getting the respective information from elsewhere
- It would be convenient to have a single place for all the information
- Also we would benefit if each InfoSys tool has a well defined scope (avoiding overlaps)

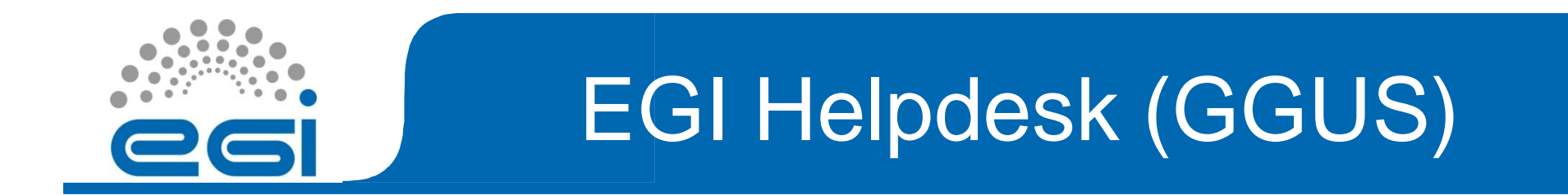

• EGI Helpdesk

–distributed helpdesk with central coordination: Global Grid User Support (GGUS)

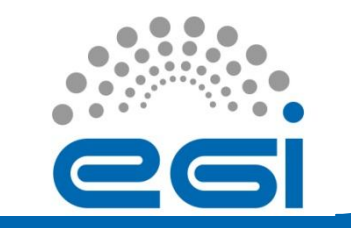

#### GGUS Architecture

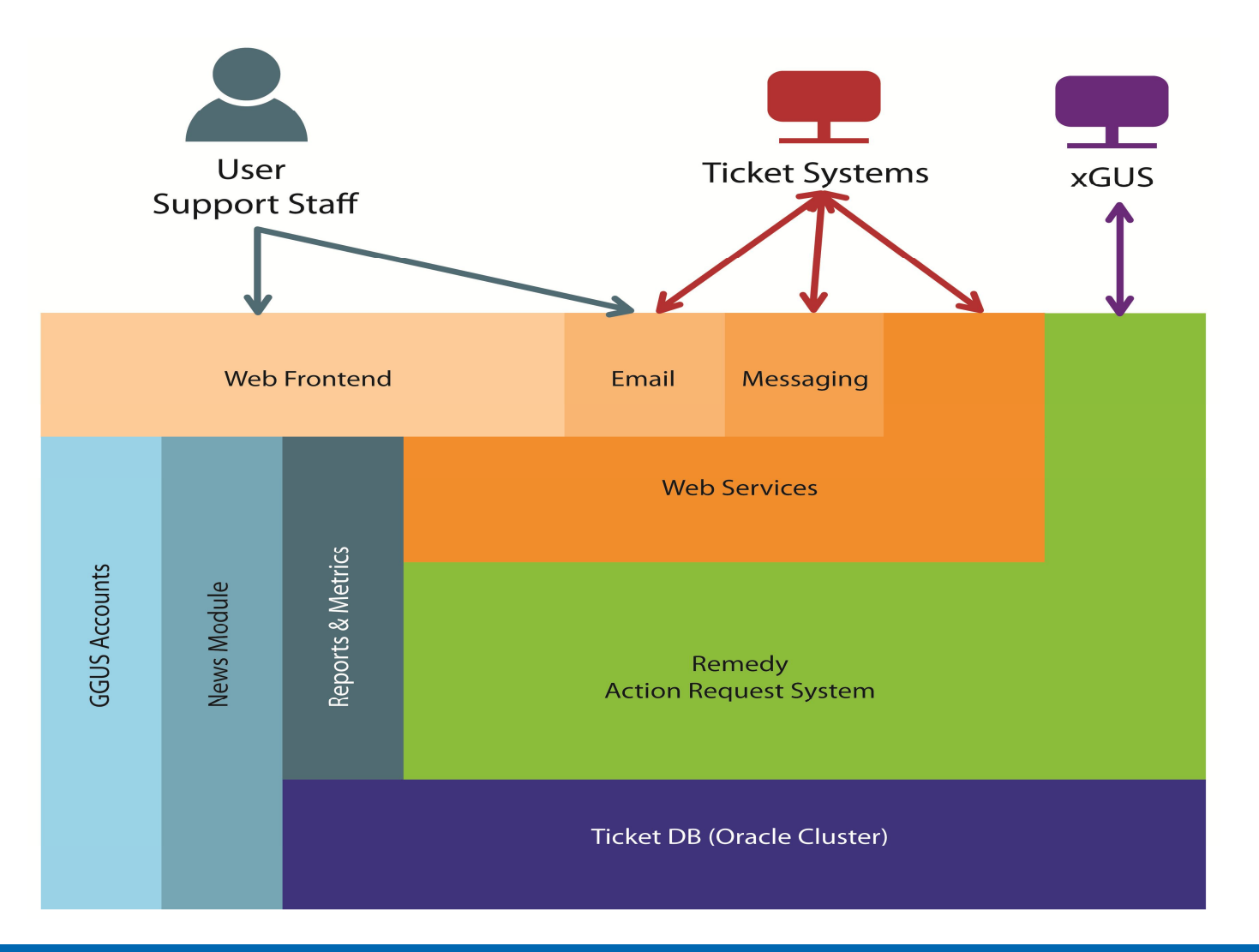

#### EGI-InSPIRE RI-261323 www.egi.eu Towards an Integrated Information System Workshop 43 Amsterdam 01/12/2011

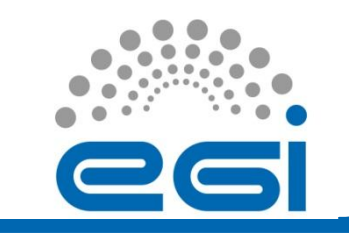

# GGUS and GOCDB

- GGUS has NO dependencies on the Information System
- Has dependencies on GOCDB
	- Information retrieved every night through a Cronjob:
		- site data
		- contact mail address
		- site names

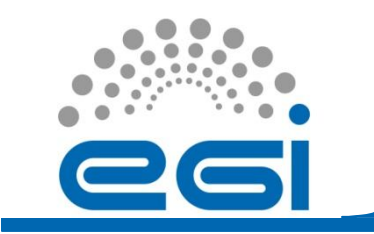

# Accounting in EGI-JRA1

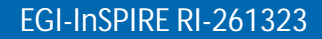

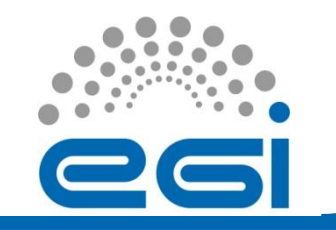

## Accounting

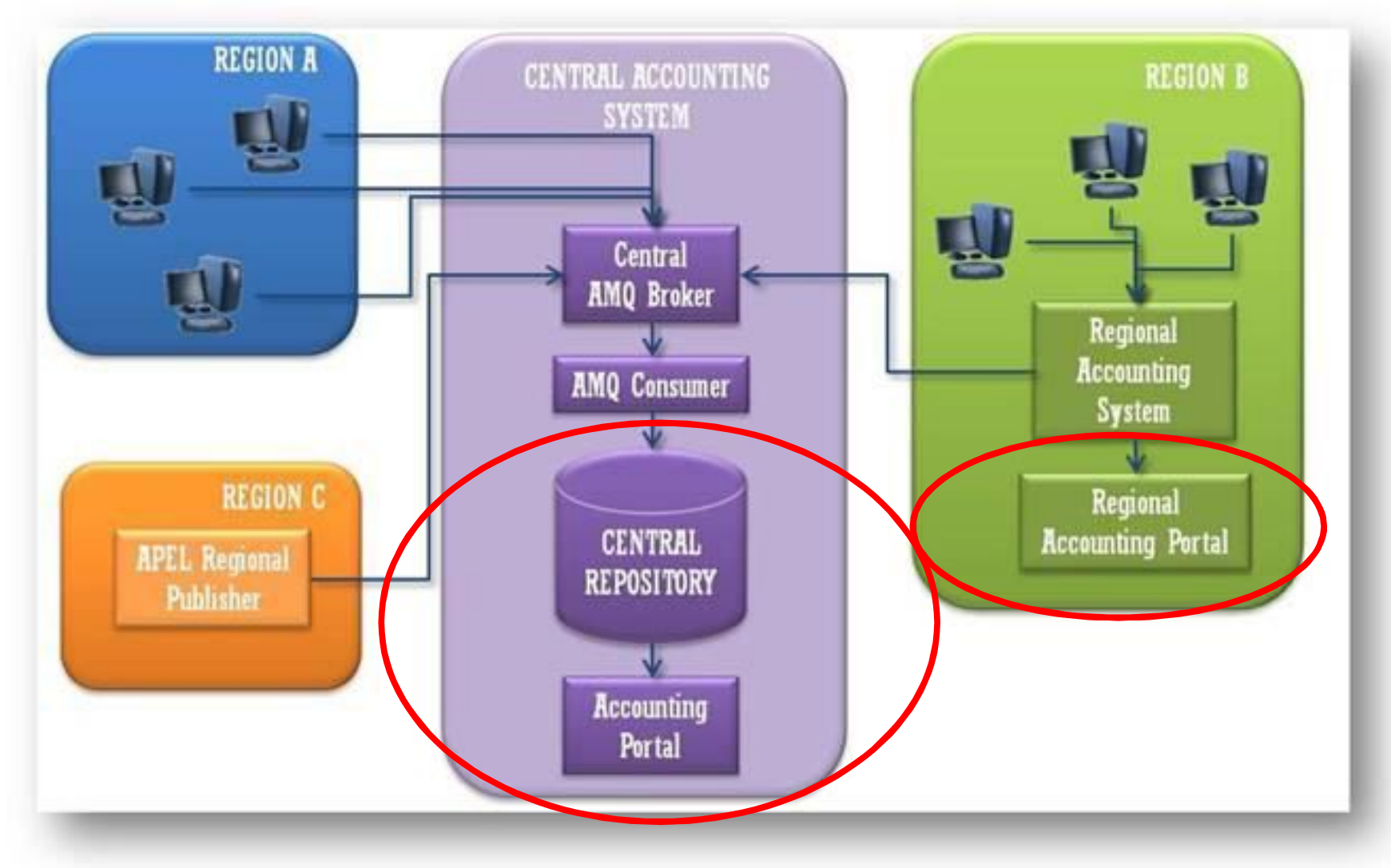

EGI-InSPIRE RI-261323 www.egi.eu Towards an Integrated Information System Workshop 46 Amsterdam 01/12/2011

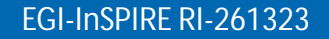

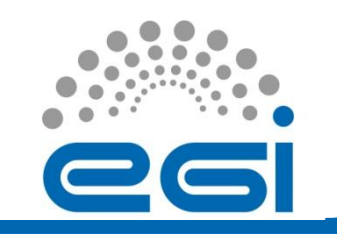

# Accounting Repository and Portal

#### Accounting Repository (STFC)

- usage of compute resources within the production infrastructure
- based on gLite-APEL

#### Accounting Portal (FCTSG)

- GUI for access to data from the Accounting Repository

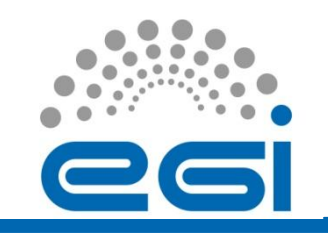

# Accounting Repository and Infosys

- APEL retrieves batch scaling or benchmark values for a cluster from the BDII
- Uses them to normalize CPU accounting data
- Two Idap queries:
	- First search is the highest priority search.
	- If both searches return a SpecInt value for a cluster, the value from the first search is used; the second is disgarded.

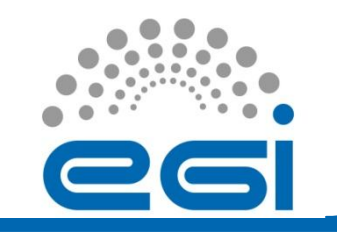

# Accounting Repository and **Infosys**

Find a GIIS entry where "objectclass=GlueCE" (GlueCEUniqueID=lcgce06.gridpp.rl.ac. uk:2119/jobmanager-lcgpbsgrid1000M)

Get the "GlueForeignKey" attribute (GlueClusterUniqueID=sl5- 1000.gridpp.rl.ac.uk)

Remove "GlueClusterUniqueID=" from the start (sl5-1000.gridpp.rl.ac.uk)

Extract "SpecInt" from "GlueCECapability" (CPUScalingReferenceSI00=1000)

#### **First search Second search**

Find a GIIS entry where objectclass=GlueSubCluster (GlueSubClusterUniqueID=lcgce06.gridpp.rl.ac.uk)

Get the GlueChunkKey (GlueClusterUniqueID=lcgce06.gridpp.rl.ac.uk)

Get the GlueSubClusterUniqueID (lcgce06.gridpp.rl.ac.uk) Get SpecInt from

GlueHostBenchmarkSI00 (1000)

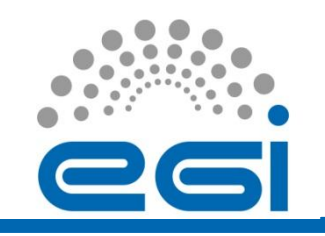

# Accounting Repository and **Infosys**

- At most sites the accounting records are built locally
	- Normalization information could probably be stored elsewhere by APEL configuration
- At a few sites (eg France) accounting is published by one site for many
	- In this case the normalization values are retrieved remotely using the BDII.
	- Any alternative to this would either have to gather normalization data during the parsing phase on the CE, or establish some other remote publishing technique.

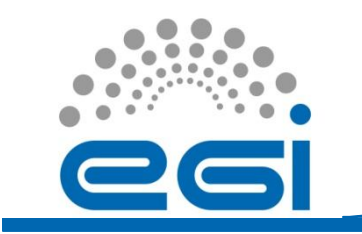

# APEL and GOCDB

- APEL's uses GOCDB to retrieve information necessary to build
	- the EGI topology information for summaries
	- the ACLs for the APEL AMQ broker.

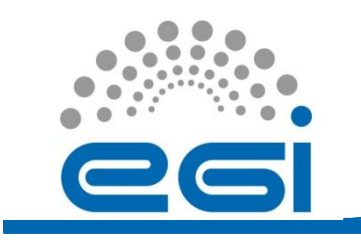

# **Accounting Portal and** Infosys/GOCDB

- BDII is not used by the Accounting Portal
- GOCDB is used to retrieve topological information:
	- site information
	- tier status
	- country/ngi mappings, etc..
	- This information is gathered every 3 hours.

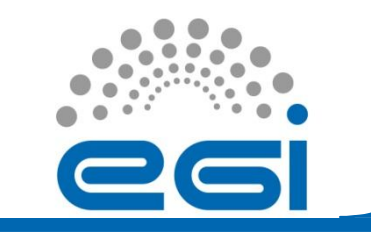

# Metrics Portal

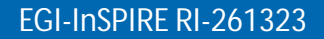

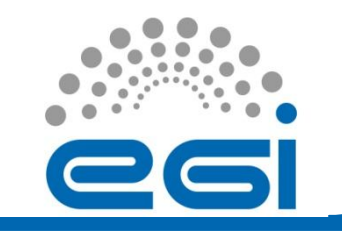

# Metrics Portal

- Collects a set of metrics from different resources to help in measuring project performance
- Keeps track of the project evolution by displaying historical values of the metrics in a single place.
- It also provides web interfaces to inject the metrics into the database

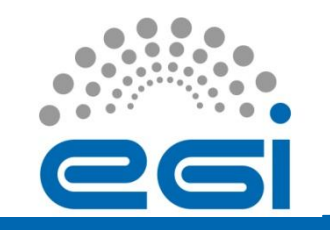

# Metrics Portal and Infosys

- The metrics portal was supposed to get information from GSTAT, but resulted to be not flexible
	- the first problem was separating EGI+EGEE nodes
	- there are metrics not covered by GSTAT
	- unnecessarily strict with the publication
	- and many sites disappear
- Now use BDII directly
- Information is collected for all EGI sites and then aggregated by NGI based on GOCDB
	- some NGIs are further partitioned into countries

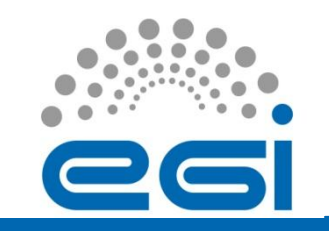

# Metrics Portal and Infosys

- For each site it gets weekly:
	- Sites using MPI
	- Disk and Tape Storage
	- Logical CPUs
	- HEPSPEC06 capacity
		- get SI2K, since HEPSPEC06 is reported with issues and inconsistencies
- No caching is used
	- If the infosys is not reached, the script sends an email to the maintainer
	- The update can be then done manually later

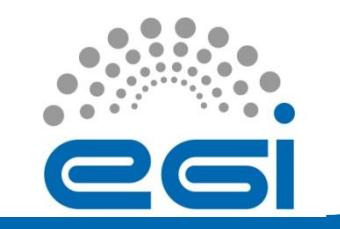

# Metrics Portal and GOCDB

- Many of the above metrics are not usually covered by GOCDB, but if GOCDB carried all the needed information sufficiently updated the Metrics Portal would probably use it instead of BDII
- From GOCDB retrieves data for mapping sites to NGIs
	- for some NGIs the mapping is refined to countries
		- e.g. Ibergrid -> Spain+Portugal
		- NGI\_NGDF -> Finland, Denmark, Sweden and Norway

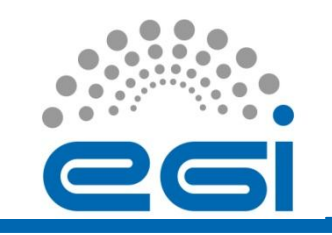

Metrics Portal future Usage of the InfoSys and Requirements

- The future uses depend on the metrics evolution
- If NGI wide BDIIs are available it would be possible to use them

Requirements:

- Better coverage for HEPSPEC06 information
- Info on Cloud resources should be made as seamless as possible to have a unified view of the total composition the infrastructure (Grid+Cloud)

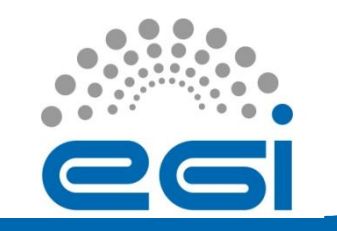

# Summary Table

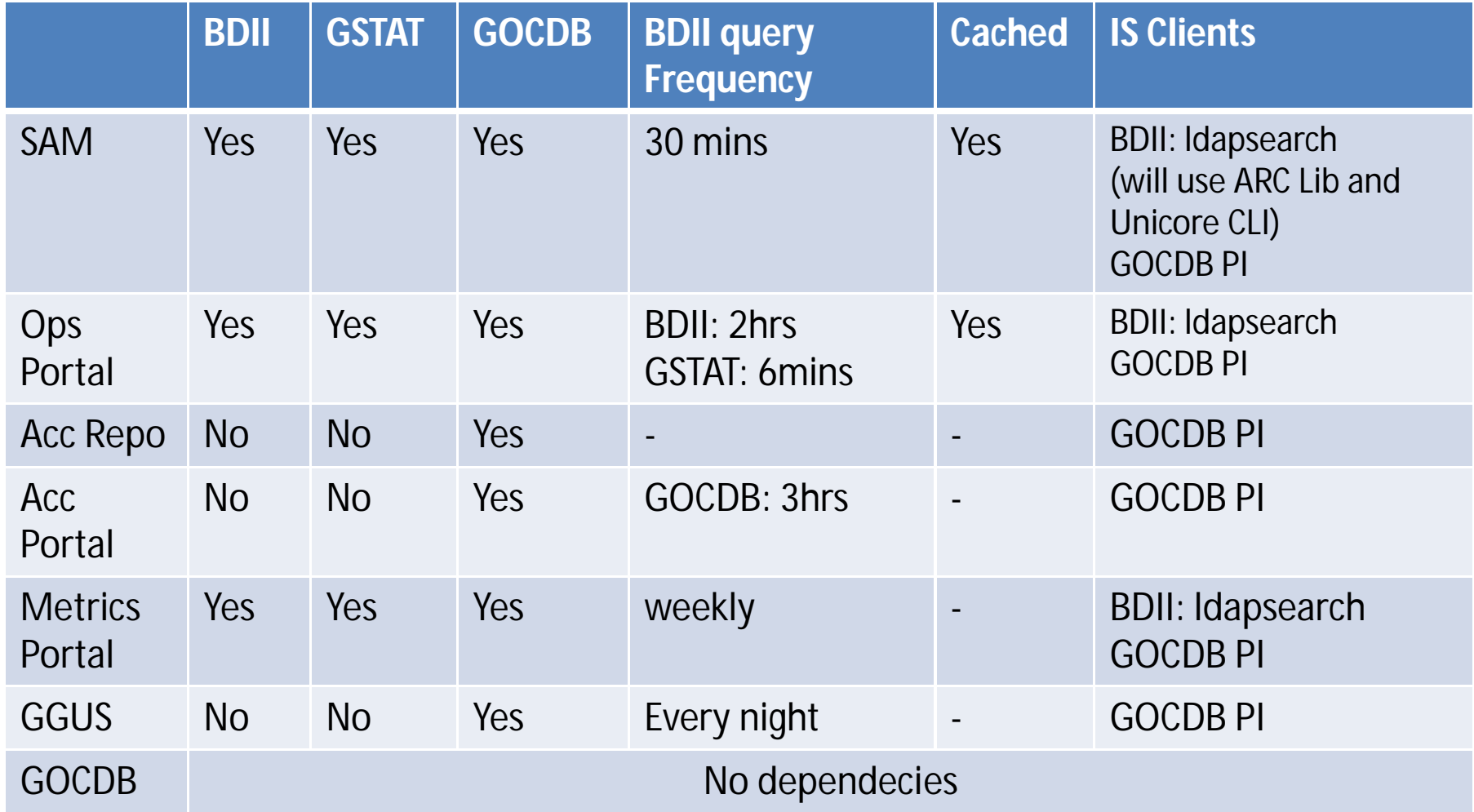

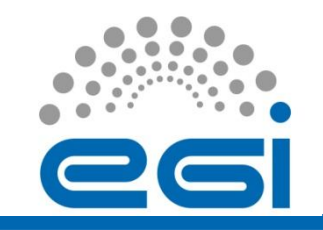

# **Conclusion**

- From an EGI-JRA1 perspective BDII, GSTAT and GOCDB are all needed as source of information
	- BDII and GSTAT are mainly used to complement GOCDB info for VO mapping
- No big requirements on the Information System
	- Improvement of some features, i.e.:
		- better coverage for HEPSPEC06 information
		- More information at service level (SE)
	- APIs to query the BDII would be great
	- Stability of information could be improved but is obtained with internal caching mechanisms
	- Accounting data punctual normalization can provide new requirements depending on how it is implemented
- It would be convenient to have a single place for all the information